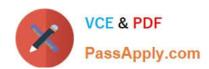

## 1Z0-457<sup>Q&As</sup>

Oracle Enterprise Manager 12c Essentials

### Pass Oracle 1Z0-457 Exam with 100% Guarantee

Free Download Real Questions & Answers PDF and VCE file from:

https://www.passapply.com/1z0-457.html

100% Passing Guarantee 100% Money Back Assurance

Following Questions and Answers are all new published by Oracle
Official Exam Center

- Instant Download After Purchase
- 100% Money Back Guarantee
- 365 Days Free Update
- 800,000+ Satisfied Customers

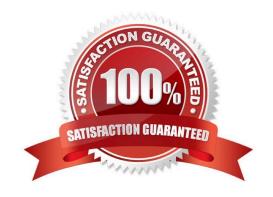

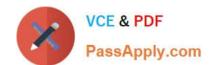

#### **QUESTION 1**

| What two prerequisites | actions must a user | perform to create ' | Virtual Database | (VDC) in Oracle I | Enterprise Ma | ınagei |
|------------------------|---------------------|---------------------|------------------|-------------------|---------------|--------|
| Ops Center?            |                     |                     |                  |                   |               |        |

| What two prerequisites actions must a user perform to create Virtual Database (VDC) in Oracle Enterprise Manager Ops Center? |
|----------------------------------------------------------------------------------------------------|
| A. Associate a network domain with Server Pools                                                                              |
| B. Associate a public cNet with Server Pools.                                                                                |
| C. Create one or more Server Pools.                                                                                          |
| D. Create one or more accounts.                                                                                              |
| E. Create one or more vServer types.                                                                                         |
| Correct Answer: CD                                                                                                    |
| The following procedures describe the steps to create a vDC:                                                                 |
| *                                                                                                    |
| Discover Oracle VM Server for x86                                                                                            |
| *                                                                                                    |
| Set up the Network                                                                                                    |
| *                                                                                                    |
| (C) Set up the Server Pool                                                                                                   |
| *                                                                                                    |
| Set up the Storage                                                                                                    |
| *                                                                                                    |
| Create a Virtual Datacenter                                                                                                  |
| *                                                                                                    |
| (D) Create an Account                                                                                                    |
| *                                                                                                    |
| Create and Assign Cloud User to Accounts                                                                                     |
| *                                                                                                    |
| Cloud User View and Actions                                                                                                  |

D: To deploy Infrastructure-as-a-Service (IaaS) cloud platform service, Oracle Enterprise Manager Ops Center provides the vDC Management feature. You must have the Cloud Administrator role to set up the infrastructure and create virtual datacenters in your enterprise. The physical resources allocated to a vDC are entitled to accounts as virtual resources under quotas set by the cloud administrator. Accounts provide the required capabilities to manage the allocated

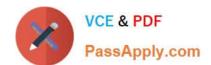

resources. For each vDC, create accounts that serve as a container for virtual resources. The allocated resources of vDC are entitled to accounts, and the accounts are in turn entitled to cloud users. A cloud user uses the allocated resources to deploy, and manage the applications.

Reference: Oracle Enterprise Manager Ops Center, Configuring a Virtual Datacenter

#### **QUESTION 2**

Which usage is true when you utilize the HTTPS channel to set up secure communications for Oracle Enterprise manager?

- A. You use it for console access and agent data upload to Oracle management Service.
- B. You use it only for console access.
- C. You use it only for agent data upload to Oracle Management Service.
- D. You use it when you set up High Availability.

Correct Answer: A

The emctl secure oms command provides immediate HTTPS browser access to the Grid Control Console by using the secure Management Agent upload port.

Only secure Management Agent installations that use the Management Service HTTPS channel are able to upload data to your Management Repository.

Reference: Enterprise Manager Security

#### **QUESTION 3**

Which two Oracle Enterprise Manager functionalities can reuse the application-Specific user session recordings from Oracle Enterprise Manager Real user Experience Insight (RUEI)?

- A. Application Testing Suite
- B. Application Replay
- C. Application Workload Generator
- D. Configuration Management
- E. Compliance Management

Correct Answer: BD

- B: In order to capture Web application workloads, Application Replay uses Oracle Real User Experience Insight (RUEI).
- D: You can install the Configuration Change Console (included in the Configuration Management Pack) if you want real-

## VCE & PDF PassApply.com

#### https://www.passapply.com/1z0-457.html 2024 Latest passapply 1Z0-457 PDF and VCE dumps Download

time configuration change monitoring. Real-time configuration monitoring means continuous detection, validation, and alerting of any configuration change that could be authorized or unauthorized.

| QUESTION 4                                                                                                    |
|----------------------------------------------------------------------------------------------------|
| What four targets from an Oracle Exalogic Cloud System can be managed by Oracle Enterprise Manager?                                                                                                    |
| A. Application deployments                                                                                                    |
| B. Oracle WebLogic domains                                                                                                    |
| C. Oracle Coherence domains                                                                                                    |
| D. Oracle Database firewall                                                                                                    |
| E. Hosts                                                                                                    |
| F. Oracle WebCenter                                                                                                    |
| Correct Answer: ABCE                                                                                                    |
| / (A) Use the Application Deployments page in the Exalogic Elastic Cloud target area to view details about the applications hosted on the hosts running on the Exalogic Elastic Cloud target. / The following targets can comprise the Oracle Exalogic Elastic Cloud: |
| *                                                                                                    |
| Infiniband Network - An Infiniband Network has IB Switches as members. This is a one to many association.                                                                                                    |
| *                                                                                                    |
| SOA Infrastructure                                                                                                    |
| *                                                                                                    |
| (B) WebLogic Domains *(C) Coherence Clusters                                                                                                    |
| *                                                                                                    |
| OTD                                                                                                    |
| *                                                                                                    |
| Hardware Targets (such as PDU, CISCO Switch, ZFS, and ILOMs)                                                                                                    |
| *                                                                                                    |
|                                                                                                    |

(E) Hosts Reference: Oracle Enterprise Manager Cloud Control Getting Started with Oracle Fusion Middleware

#### **QUESTION 5**

Which role is needed to create Incident Rules in Oracle Enterprise Manager?

Management, Monitoring Oracle Exalogic Elastic Cloud

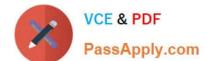

### https://www.passapply.com/1z0-457.html

2024 Latest passapply 1Z0-457 PDF and VCE dumps Download

A. EM\_ALL\_ADMINISTRATOR

B. EM\_CBA\_ADMIN

C. EM SYSMAN

D. EM\_CLOUD\_ADMINISTRATOR

E. EM\_USER

Correct Answer: D

Enterprise Manager contains three built-in roles for the Database Cloud Service Portal, namely:

M\_CLOUD\_ADMINISTRATOR: Users with this role can set up and manage the cloud infrastructure. This role is responsible for deploying the cloud infrastructure (servers, zones, storage, and networks) and infrastructure cloud operations for

performance and configuration management.

EM\_SSA\_ADMINISTRATOR: Users with this role can define quotas and constraints for the self service users and grant them access privileges. Users with this role also have provisioning and patching designer privileges that allow them to

create and save deployment procedures, create and view patch plans, and support the plug-in lifecycle on the Management Agent.

EM\_SSA\_USER: Users with this role, by default, can only access the Self Service Portal. An administrator with the EM\_SSA\_ADMINISTRATOR role can provide additional privileges that allow users with the EM\_SSA\_USER role to access

other features in Enterprise Manager.

Note:

#### M CLOUD ADMINISTRATOR

Enterprise Manager user for setting up and managing the infrastructure cloud. This role could be responsible for deploying the cloud infrastructure (servers, pools, zones) and infrastructure cloud operations for performance and configuration

management.

Incorrect:

#### Not A: EM ALL ADMINISTRATOR

Role has privileges to perform Enterprise Manager administrative operations. It provides Full privileges on all secure resources (including targets) Not B: EM\_CBA\_ADMIN Role has privileges to manage Chargeback Objects. It provides the

ability to create and view chargeback plans, chargeback consumers, assign chargeback usage, and view any CaT targets.

Not E: EM USER

Role has privilege to access Enterprise Manager Application.

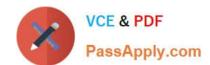

Reference: Oracle Enterprise Manager Cloud Administration Guide

#### **QUESTION 6**

Which statement is true when Oracle Enterprise Manager is used with virtual server pools?

- A. Can create and delete a virtual server pool
- B. Can only create a virtual server pool
- C. Can only delete a virtual server pool
- D. Cannot create or delete a virtual server pool. That is performed from the command line.

Correct Answer: A

Oracle Enterprise Manager effectively keeps your Oracle VM available and running efficiently. Specifically, it provides a graphical user interface for managing Oracle VM Server, guest virtual machines, and server pools. As with Oracle VM monitoring, administration of Oracle VM begins with the Virtualization Central page. You can perform administration tasks such as the following: Create, remove, and manage virtual server pools Register, deregister, edit, reboot, and stop virtual server Start, stop, suspend, resume, pause, un-pause, and edit guest virtual machines Note:

\* A Server Pool is a logical grouping of one or more virtual servers that share common storage. A virtual server can belong to only one virtual server pool at a time. Guest virtual machines and resources are also associated with server pools. Oracle VM Server Pool is an aggregate target type in Enterprise Manager to represent the server pool of Oracle VM Servers.

Reference: Oracle Enterprise Manager Concepts, Virtualization Management, Administering Oracle VM

#### **QUESTION 7**

Oracle Enterprise Manager Groups enable users to \_\_\_\_\_\_.

- A. Send email notifications based on Repeat Frequency
- B. Specify monitoring and policy settings once and apply them as often as needed
- C. Group only homogeneous targets
- D. View the summary status of the targets within the group

Correct Answer: B

Enterprise Manager Groups enable administrators to logically organize distributed targets for efficient and effective management and monitoring

By combining targets in a group, Enterprise Manager provides management features that enable you to efficiently manage these targets as one group. Using the Group functionality, you can:

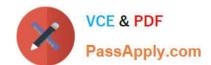

/ View a summary status of the targets within the group. / Monitor incidents for the group collectively, rather than individually.

/ Monitor the overall performance of the group.

/ Perform administrative tasks, such as scheduling jobs for the entire group, or blacking out the group for maintenance periods.

Reference: Oracle Enterprise Manager Cloud Control Administrator\\'s Guide, Managing Groups

#### **QUESTION 8**

You need a workflow of tasks that must be performed for a particular lifecycle management activity.

What Oracle Enterprise management functionality can you use to provide this?

- A. Deployment Procedures
- B. Connector Framework
- C. Configuration Control
- D. Diagnostics Pack and Tuning Pack

Correct Answer: A

Enterprise Manager provides a framework for automating, orchestrating, and tracking tasks that can be run on multiple Oracle homes. You can perform complex software life cycle management activities such as provisioning, patching, upgrade, and so on from the Cloud Control console. The workflow of all the tasks that need to be performed for a particular life cycle management activity is encapsulated in a Procedure. A Procedure is a hierarchal sequence of provisioning steps, where each step may contain a sequence of other steps. It provides a framework where specific applications and procedures can be built.

Reference: Oracle Enterprise Manager Lifecycle Management Administrator\\'s Guide, About Deployment Procedures

#### **QUESTION 9**

Identify the correct sequence of processes involved in developing plug-ins for Oracle Enterprise Manager.

- A. Design, Develop, Validate, and Package
- B. Design, Develop, Package, and Validate
- C. Develop, Design, Validate, and Package
- D. Design, Validate, Develop, and Package

Correct Answer: A

Developing a plug-in involves:

1.

# VCE & PDF PassApply.com

#### https://www.passapply.com/1z0-457.html 2024 Latest passapply 1Z0-457 PDF and VCE dumps Download

Designing the set of entities to be included in the plug-in

2.

Defining the metadata that describes them to Enterprise Manager

3.

Packaging and delivering the plug-in so that users can deploy and use it in Enterprise Manager installations

Note: The EDK archive contains the following directories: \bin Contains the empdk utility, which you use to: Validate the structure of your plug-in Package your plug-in Convert the metadata for existing (pre-Cloud Control 12) plug-ins to the new metadata formats

#### **QUESTION 10**

Which one would you import from an LDAP directory to use in Oracle Enterprise manager Cloud Control Chargebacks?

- A. Server names
- B. IP addresses
- C. Cost centers
- D. Database account names
- E. Subsidiaries

Correct Answer: E

You can import a business hierarchy from an LDAP server.

A successfully imported LDAP cost center hierarchy generates a scheduled repeatable job to run at the beginning of each report cycle (typically the first of the month) to sync the hierarchy with its counterpart on the LDAP server.

#### **QUESTION 11**

Which requires a stand-alone Oracle Enterprise Manager Real User Experience Insight (RUEI) license order to utilize user experience management?

- A. Oracle Fusion Applications
- B. Siebel
- C. Custom web applications
- D. Oracle E-Business Suite
- E. PeopleSoft

Correct Answer: B

The Application Management Suite for Siebel is composed of the following physical components:

# VCE & PDF PassApply.com

## https://www.passapply.com/1z0-457.html

2024 Latest passapply 1Z0-457 PDF and VCE dumps Download

Siebel Plug-in (built into Enterprise Manager Cloud Control 12c) Oracle Real User Experience Insight (RUEI) The management suite contains a restricted use license of RUEI for use against the core Siebel application.

Reference: Oracle Enterprise Manager Licensing Information, Application Management

#### **QUESTION 12**

When you set up Oracle Enterprise Manager Real Enterprise manager Real user Experience Insight (RUEI), what is needed to establish monitoring of SSL-encrypted HTTP traffic?

- A. Monitoring of SSL traffic is not supported by RUEI.
- B. Installation of an SSL decryption card is required in the RUEI server.
- C. A copy of the SSL key and certificate needs to be uploaded to RUEI.
- D. RUEI should negotiate a private SSL key/certificate pair with each web server.

Correct Answer: C

Adding/Uploading HTTP SSL Keys

Uploading SSL keys to the system is extremely important if most of your HTTP traffic is based on SSL sessions. Without the SSL keys being available to the system, the Collector will not be able to decrypt the SSL session traffic. In these circumstances, further configuration of cookies, user identification, and application pages would make little sense. Ensure that you upload and activate your HTTPS SSL keys as early on as possible in the configuration process. The management of SSL keys is fully described in the Oracle Real User Experience Insight User Guide.

Reference: Oracle Real User Experience Insight Installation Guide, Configuring RUEI

#### **QUESTION 13**

What method does Oracle Enterprise Manager Cloud Control use for automatic discovery?

- A. Ping
- B. Telnet
- C. NCMP
- D. ICMP
- E. Socket Connect

Correct Answer: A

Hosts are discovering Unmanaged Hosts using IP Scan. The IP Scan used ping.

Reference: Oracle Enterprise Manager Cloud Control Administrator\\'s Guide, Discovering and Monitoring Targets

#### **QUESTION 14**

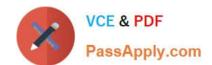

Which Oracle Enterprise manager Ops Center capability is used by the High Availability capability for proxy controllers?

- A. Generating alerts and incidents if assets are no longer reachable
- B. Moving assets from one proxy controller to another
- C. Switching between agent and Agentless management access
- D. Upgrading agent controllers to the most recent version
- E. Patching the asset to the most recent version

Correct Answer: B

For the Enterprise Manager Ops Center environment, high availability applies only to the Enterprise Controller and its colocated Proxy Controller. To avoid a single point of failure in the Enterprise Manager Ops Center software, transfer the / var/opt/sun/xvm directory structure manually from the primary Enterprise Controller to a secondary Enterprise Controller. The secondary Enterprise Controller duplicates the primary Enterprise Controller\\'s configuration and takes over much of the primary Enterprise Controller\\'s identity, including its host name, its IP addresses, its ssh keys, and its role. Only one Enterprise Controller, either primary or secondary, can be operational at any time.

Reference: Oracle Enterprise Manager Ops Center Site Preparation Guide, High Availability for the Enterprise Controller

#### **QUESTION 15**

Which pack for Oracle Enterprise Manager would you use to manage a BPEL process?

- A. Provisioning and Patch Automation Pack for Oracle Middleware
- B. SOA Management Pack EE
- C. Diagnostics Pack for Oracle Middleware
- D. Real User Experience Insight Pack

Correct Answer: B

Oracle Enterprise Manager SOA Management Pack Enterprise Edition

Configuration information for the Oracle SOA Suite, Oracle Service Bus, and BPEL processes are collected and stored in the Oracle Enterprise Manager repository. With this information, administrators can:

View the historic configuration changes across the SOA Suite and Oracle Service Bus environment

Baseline a working configuration by saving it in the repository

Compare BPEL and Oracle Service Bus server and domain configuration parameters with other servers and domains

Compare BPEL process versions to observe changes across successive deployments

Reference: Oracle Enterprise Manager SOA Management Pack Enterprise Edition, Data Sheet

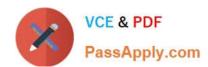

Latest 1Z0-457 Dumps

1Z0-457 PDF Dumps

1Z0-457 Braindumps